**SPECTRO2-Scope** 

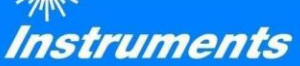

# **Änderungen nach Software-Update von SPECTRO2-Scope V1.7 auf V1.8**

### **Änderung 1:**

**THRESHOLD MODE = 2 TRSH** wurde umbenannt zu **2 TRSH SIG**. Die Auswertung ist gleichgeblieben.

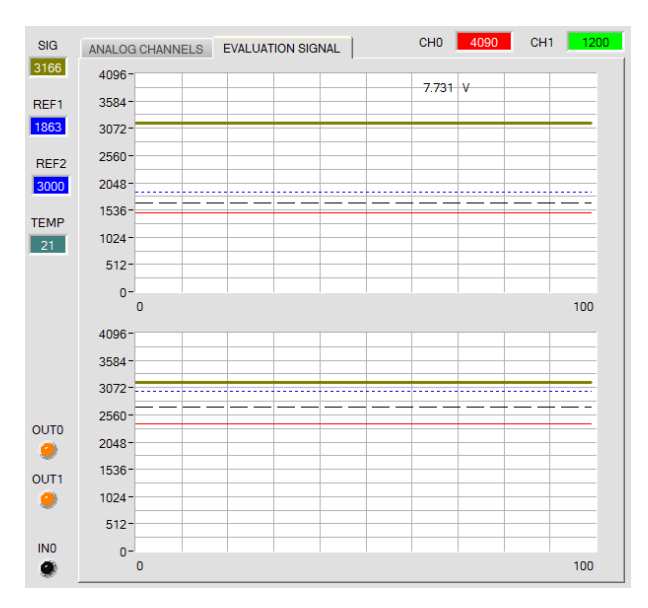

#### **THRESHOLD MODE = 2 TRSH SIG:**

Sensor

In diesem Modus stehen 2 Schaltschwellen zur Verfügung.

Schaltschwelle1(2) = **REF1(2)** – **TOLERANCE 1(2)** Hystereseschwelle1(2) = **REF1(2)** – **HYSTERESIS 1(2)**

Falls der aktuelle Messwert **SIG** die Schaltschwelle1 bzw. 2 unterschreitet, wird der digitale Ausgang **OUT0** bzw. **OUT1** auf Fehler gesetzt.

Wenn der aktuelle Messwert wieder größer wird als die Hystereseschwelle1 bzw. 2, wird der Fehlerausgang wieder zurückgenommen.

## **Änderung 2:**

**THRESHOLD MODE = 2 TRSH CH** wurde eingeführt.

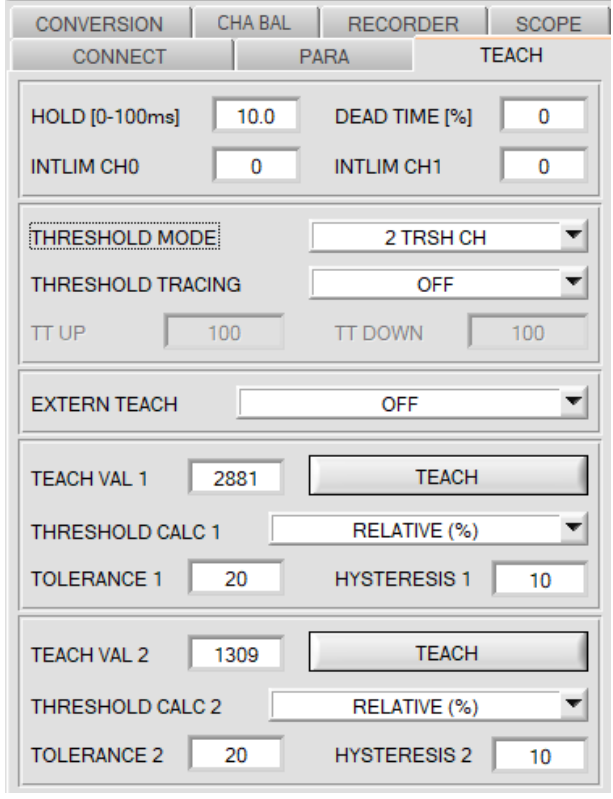

#### **THRESHOLD MODE = 2 TRSH CH:**

In diesem Modus stehen wie bei **2 TRSH SIG** ebenfalls 2 Schaltschwellen zur Verfügung.

Schaltschwelle1(2) = **REF1(2)** – **TOLERANCE 1(2)** Hystereseschwelle1(2) = **REF1(2)** – **HYSTERESIS 1(2)**

Im Gegensatz zu **2 TRSH SIG** wird aber hier nicht **SIG**  ausgewertet, sondern **CH0** und **CH1**.

Falls der aktuelle Messwert **CH0** bzw. **CH1** die Schaltschwelle1 bzw. 2 unterschreitet, wird der digitale Ausgang **OUT0** bzw. **OUT1** auf Fehler gesetzt.

Wenn der aktuelle Messwert wieder größer wird als die Hystereseschwelle1 bzw. 2, wird der Fehlerausgang wieder zurückgenommen.

#### **ACHTUNG!**

**OPERATING MODE = DIFFERENTIATOR** und **DELTA CH SIG INTEGRATOR** stehen bei **THRESHOLD MODE = 2 TRSH CH** nicht zur Verfügung, da in beiden Fällen nur mit dem Messwert **SIG** gearbeitet wird.

Ebenso ist **EXTERN TEACH = MAX, MIN** und **(MAX+MIN)/2** bei **THRESHOLD MODE = 2 TRSH CH** nicht möglich, da sich die Min/Max Suche nur auf **SIG** bezieht.

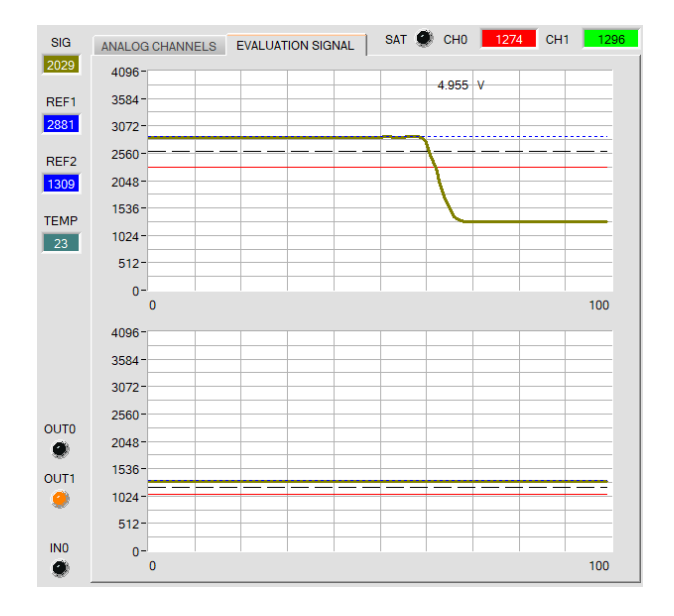

**SIG** wird nicht mehr zum Schalten der Digitalausgänge herangezogen, wird aber dennoch berechnet und angezeigt, da es analog ausgegeben werden kann.

## **Änderung 3:**

#### **OPERATING MODE = DELTA CH SIG INTEGRATOR** wurde eingeführt.

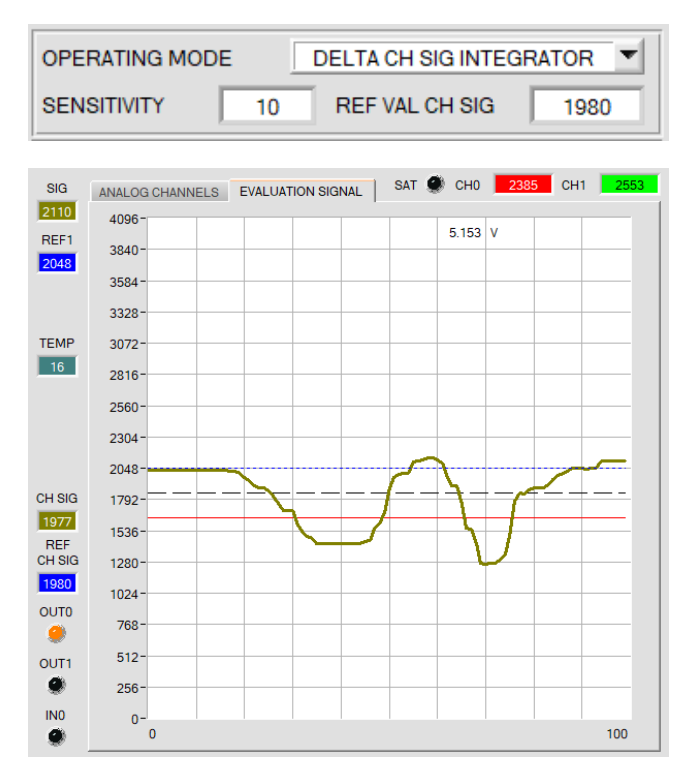

Bei **DELTA CH SIG INTEGRATOR** wird die Abweichung von **CH SIG** zu einem Referenzwert für **CH SIG (REF VAL CH SIG)** bestimmt, auf 4096 normiert und mit 2048 addiert. **SIG=(((REF CH SIG – CH SIG)** über Anzahl **SENSITIVITY**  Werte) **\* 4096 / REF CH SIG) + 2048**

 $SG = \frac{\sum_{i}^{Sensitivity}(REFCH SIG - CH SIG)}{REF CH SIG} * 4096 + 2048$ REF CH SIG

**CH SIG:** Ergebnis von der unter **EVALUTION MODE** eingestellten Berechnungsmethode.

**REF CH SIG:** entspricht entweder **REF VAL CH SIG** oder wird bei **TEACH EXTERN = DIRECT** oder **DYN** auf den Wert von **CH SIG** gesetzt.

Mit **SENSITIVITY** legt man einen Aufsummierungsfaktor **REF CH SIG – CH SIG** fest.

Beispiel:

Ist z.B. **Sensitivity=10** eingestellt, dann werden 10 erfasste Werte **REF CH SIG – CH SIG** aufsummiert.

Die Summe wird auf 4096 normiert.

Der normierte Wert wird mit 2048 addiert.

Man erhält also für **SIG** einen Wert von 2048 wenn Summe von **REF CH0 SIG – CH SIG = 0** ist**.**

Ändert sich jetzt z.B. der Abstand zur Oberfläche oder die Beschaffenheit der Oberfläche, dann bekommt man einen Ausschlag, der unterhalb oder oberhalb von 2048 liegt.

#### **ACHTUNG!**

Die **INTEGRATOR** Funktion steht bei **THRESHOLD MODE = 2 TRSH CH** nicht zur Verfügung.